## **Download Free Photoshop Images** |VERIFIED|

Cracking Adobe Photoshop is not as straightforward as installing it. It requires a few steps to bypass the security measures that are in place. First, you must obtain a cracked version of the software from a trusted source. Once you have downloaded the cracked version, you must disable all security measures, such as antivirus and firewall protection. After this, you must open the crack file and follow the instructions on how to patch the software. Once the patching process is complete, the software is cracked and ready to use.

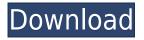

It appears that we have a long way to go before we can start comparing the sophisticated graphical interface to a wide field of upcoming photo editors, such as DxO Photo Rescue, RawTherapee, and InstaPic. InstaPic, the best in this class, makes use of the WebP image format. In the current release, it only offers JPEG and WebP image output produces. Thanks to the "Channel" feature, you can create a new adjustment layer and have Photoshop automatically determine the color you want and set the channel appropriately. When you open the layer, it will have the correct channel. You can guickly create a new layer and select the correct channel simply by clicking on the channel markers for the portion of the image you wish to modify. With AIR 2.6, Adobe announced support for HTML5, Java, and Silverlight. This is an important upgrade for Adobe's online applications. With AIR 2.6, it has been simplified to 1.5 with an application type called actionscriptapplication. Whether you want to work with the PST file, or a Gmail conversation, you can use the Mail Merge feature to merge outlook email into a common document. All the email fields are automatically populated with the email contents. The file you will create is exactly like a standard word document, and once you have a template you can reuse to send email You can run the Test on the Computer option, at which point you'll get a list of sections that aren't working correctly. Check off any problems that you come up with, then run the Repair option. It should fix the issue.

## Adobe Photoshop 2022 () Download Hack 2023

Ultimately, the goal is to help designers and developers with a quick and easy way to create compelling visual content.

When it comes to working on the web, we believe that the user experience should be seamless and fast. As part of that effort, we've taken a fresh look at how to transform the Photoshop workflow into a more intuitive one, rather than a legacy application that works through a lot of tedious steps. The idea of running software as complex as Photoshop directly in the browser would have been hard to imagine just a few years ago. However, by using various new web technologies, Adobe has now brought a public beta of Photoshop to the web. Over the last three years, Chrome has been working to empower web applications that want to push the boundaries of what's possible in the browser. One such web application has been Photoshop. The idea of running software as complex as Photoshop directly in the browser would have been hard to imagine just a few years ago. However, by using various new web technologies, Adobe has now brought a public beta of Photoshop to the web. Developed by top-selling professional photographer and author of Photoshop CS6. Photoshop is a software application designed to reproduce a photographic image on a computer screen or in a printed piece of output such as a photograph, greeting card, or woodcut. In addition to the features most users require, Photoshop includes advanced features such as digital imaging, audio, video, and web design tools that are not included in other graphics packages or traditional image-editing software on the Mac. e3d0a04c9c

## Download free Adobe Photoshop 2022 ()Product Key Hacked Windows {{ Hot! }} 2022

Developing a Photoshop project is a pain. The most annoying is that users have to create a new document each time they wish to change the layers or create effects. But thanks to the workspace, it is now easy to load and save the projects so that the users can easily use the layer or change an effect. The animation feature is also provided in Photoshop. The user can easily create 3D animations, modify animation, and add various sound effects. They can also easily export the animation to all sorts of formats. The Digital Photography Workflow is one of the global photography standard. With it, you can create awesome images with knowledge and confidence. In this book, Dr. Midhun R. Theodore offers a comprehensive guide to creating stunning images through the different stages of a photography workflow. Travel the road with him and compose beautiful images including landscapes, sunsets, portraits, cars, food, and more. As many Linux users have indicated previously at the Linux Foundation User Summit 2016, the mantra for non-technical users of Linux will mostly be:

Why doesn't Windows work on my computer? Can I have iPhone apps in Linux? Can I buy a game on Linux? Does Linux have a UI? How do I get documents on Linux? How can I install Linux on my tablet? Does Linux have the hardware drivers for my hardware?

## What software do I need to use Linux?

WIndows 10 is obviously a load of crap. Most users will just have to wait patiently for the next version while it gets fit for purpose. For developers and developers for non-technical users the situation is much worse. Windows programming is completely different and requires a completely different mindset. Even for the developers the Win10 Dev Summit demonstrated that Microsoft are going to stack the deck against you. Windows 10 only has a couple of entries in the Windows Runtime versus half a dozen on Android and hundreds on iOS. The difference is very stark.

background hd images for photoshop editing download how to download an image from photoshop download photoshop shape icon download photoshop folder icon download free background images in photoshop indian wedding images for photoshop free download photoshop nature images download new photoshop images download photoshop practice images download pngtree images for photoshop free download

Adobe Photoshop is not only a superb professional tool that will make your graphic designing and multimedia projects successful. You can also use it to remove various types of visual imperfections from the photos along with recoloring, editing and fixing the tonal values and color value from the captured photos. And, one of the latest features that Adobe released is the Content-Aware Move tool, which is really helpful while editing the image. There are also some Photoshop plugins that you can use which will help when editing the images. Now, let's take a look at some of these plugins! **Adobe Photoshop Rembrandt** - Yes, you heard it right. Yes, you can edit not only the RGB but also the

CMYK images with the help of the Photoshop Rembrandt. Adobe Photoshop Rembrandt is a free plug-in that adds CMYK editing capability to your favorite Adobe Photoshop CS6. Once you get Adobe Photoshop rembrandt, you will be able to edit color images, including photo printing. **Adobe Photoshop Supporter -** It's definitely a must-have for the photo editing enthusiasts. Adobe Photoshop Supporter is a powerful mojo that will improve your editing capabilities in the Photoshop. It contains over 60 handy tools that are adopted from other apps and websites. Among these tools, you can get the following: smart object and action scripting, shape selector, mask resizer, snipping tool, colour range, gradient tool, vector mask, magic wand, lasso, pencil etc. With this Photoshop plugin, all of your desires can be instantly and easily fulfilled. You can easily fix and edit an eye image, add custom titles to your images, modify the sliders as per your needs and much more. The plugin supports the following types of media files: AI, BMP, JPG, PDF, PPM, PSD, RAW, TIFF and GIF. Moreover, you will have to buy Adobe Photoshop CS6 to use this Photoshop plugin.

It is one of the most popular image editors on the planet. In the year of release, the software will be available in over 197 countries and 4 continents with more than 134 million active users. It is one of the leading graphic processing tool for professionals and amateurs. Adobe Photoshop allows the guided workflow of \*\*" drawing"\*\* and the flexibility of \*\*" painting"\*\* in different environments. Both are basically **\*\***multitasking**\*\*** scenarios, with guided productivity, involving multiple layers and selection tools. Draw and paint can be used to create content in an image. Adobe launched Adobe Illustrator, which allows users to apply a similar workflow to vector-based graphics that can be edited without losing guality. Photoshop and Illustrator work together to empower the entire creative workflow for designers, photographers and other creative professionals, resulting in a massive community of more than 130 million creatives. To keep pace with mobile technology, Photoshop is getting faster with the new GPU Accelerated engine and the new Go button. Adobe is equipped with the new AI capabilities to create better AI-infused content. Users can leverage an allnew collection of AI features in Photoshop and other Adobe Creative Cloud products such as Illustrator and InDesign. Some of the most exciting features include: Seamless mobile experience: One click access to a mobile work environment that uses the same hub for content and interactions without the need to download and install any apps.\*

https://soundcloud.com/glomfigroround1971/free-download-terjemahan-kitab-durratun-nashihin https://soundcloud.com/cokkybronxz/carmes-gif-extractor-download https://soundcloud.com/tarizzjozaff/administracion-de-la-calidad-total-edmundo-guajardo-pdf https://soundcloud.com/moxkarwia/solucionario-daniel-hart-electronica-de-potencia-checked https://soundcloud.com/cunnypohlak8/vmware-vsphere-6-keygen-torrent https://soundcloud.com/clularunra1978/cisco-acs-52-iso-free-download https://soundcloud.com/peichosercha1985/mozabook-full-version-downloads-torrent

To dump old files into Creative Cloud Libraries, select the files you want to archive and then choose File > Libraries > Archive. You can import your files into a library using File > Libraries > Import or use the Libraries > Export command to move your files to the cloud. This tool is especially useful if you're shifting to a subscription service. While Photoshop remains at the top of the creative world in terms of quality, the process of doing all the work is still time consuming. With the introduction of Content-Aware Fill, it is possible to repair large areas of a piece of content and use it for multiple other works. When using the new tool, the user simply selects their content to be repaired, and chooses what to fill from the options. The software can repair, clone, merge, or fill the selected

https://soundcloud.com/fatimhtrulaz/lanschool-77-with-crack

image to enable you to get the necessary content on the image as desired. Presently, Adobe has released Adobe Photoshop CC 2018. To get an overview of the features of the new release, here is the list of features:

- The Zoom tool is no more; The Zoom tool has been replaced with the Brush tool.
- The Align To Pixel rule is no more; The Align To Pixel rule has been replaced with the Match Selected Color rule.
- The Get Info can now be accessed quickly.
- The Grid has been improved and redesigned.
- Adobe Camera Raw 12 has been updated.
- Adobe Color Mixer 2 has been updated.
- Video displays camera software for video clips.
- The eraser tool can now be used for blending.
- The change marker is now available in the Adjustment panel.
- Adobe Illustrator CC 2018 is available for Windows and Mac. And more.

In this major update, we are introducing a new content creation UI with the core functionality of the desktop & mobile apps, and a UI designed for collaborative editing as well as streamlining the workflow. However, this workflow will change how you work with Photoshop. Quite simply, you are now working in a more 'native' way, using a touch based input device such as an iPad Pro or more desktop interfaced, in this new design workflow. However, the web will continue to live on, and we will continue updating Photoshop CC with the latest web based technologies, from websites and web apps to the inbuilt Adobe web app for Adobe XD and Adobe XD. The Photoshop Creative Suite as a whole sets out to bridge the gap between the tools used by designers, artists, and other professionals and those used by consumers. In addition to providing the tools to make photographs, Illustrator and Photoshop allow users to modify and edit their creations. This is done typically by creating layers that can be moved, resized, and combined to create new imagery. Different from the features mentioned, the multipurpose video editor software Adobe Premiere Pro is the world's most powerful editorial suite with an experience like no other. It's fast, simple, and versatile in a single product and well-suited for the professionals for creating HD content. Not only photos but today films are created using Adobe premiere Pro. To most designers and graphic artists, the most critical characteristic of an image is that it works. Of course, lots of bespoke characters and typefaces, colors and backgrounds add personality to the design. But, over the years, a whole slew of tools became available to help designers. Go ahead and take a look at Photoshop and Illustrator, two industry heavyweights with a knack for helping you create and bring to life your designs.